*TSG#2 NP-99034* 25/02/99 page 1 of 4

# **TSG meeting #2 March 1999 - Fort Lauderdale**

**Source:** 3GPP Support Group

# **Title: Procedure for Individual Member voting at TSG#2**

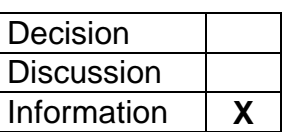

# **Agenda item:**

# **How to vote at TSG#2**

# **Scope**

This procedure applies to Individual Member voting. It has been developed in order to expedite the administration of an individual Member voting in the TSG meetings. It facilitates the use of multiple votes during the meeting.

## **What is required to vote**

Each delegate who will cast the vote for his/her Individual Member organization will need to register **once and for all** for the duration of the TSG meeting. **Only one delegate** per organization may register.

At the voter registration desk the delegate will be asked to sign the list of registered voters and will be given in exchange a sheet of coloured labels (example Annex 1) to be used to validate their organization's ballot sheet(s) and ballot sheet(s) for proxies, if any. This sheet of stickers will only be issued once and **will not be replaced if lost**. It will be used to cast the member's vote. The ballot sheets will be issued shortly before each Vote is due to take place indicating, the Position to be Voted on and the Candidate names and affiliations. The blank boxes on the ballot sheet will allow for late Candidatures to be filled in by hand.

## **How the voting will take place**

When the meeting comes to the question to be voted upon, the Convenor will announce the ballot (example Annex 2) clearly indicating the number of the vote (VOTE 1 for the first vote, VOTE 2 for the second, and so on…).

Registered voters will validate their ballot sheet(s) and ballot sheet(s) for proxies, if any, by peeling off the label corresponding to the vote and sticking it on the ballot sheet (in the location indicated). Use label "VOTE 1" for the ballot sheet entitled "VOTE 1"; label "VOTE 2" for ballot sheet "VOTE 2"… Do not forget to indicate your choice on the ballot sheet and then place it in the box.

#### **Ballot sheets incorrectly validated will be void.**

#### **Only one candidate may be voted for. Ballot sheets with more than one vote will be void.**

## **Your responsibility**

Once you have registered you are responsible for the sheet of labels that allow you to validate your ballots and for participating in any votes. **If you lose this sheet the Secretariat will not issue another**. We recommend that the delegate who is to cast the vote for his/her Individual Member organization keeps this sheet of voting labels on his/her person at all times.

## **Proxies**

Proxies will be administered in accordance with article 26 of the 3GPP working procedures: *"*each Voting Member may carry proxy votes for up to five other Voting Members. All proxy votes shall be accompanied by a letter of authority from the authorising Voting Member. Proxies will not be taken into account when determining the quorum".

NOTE: the Individual Member authorising their Proxy **must** have attended the Previous TSG meeting.

The member having received a proxy for another member will indicate this at the time of registering for the vote. The Secretariat will then provide a sheet of labels corresponding to the proxy held.

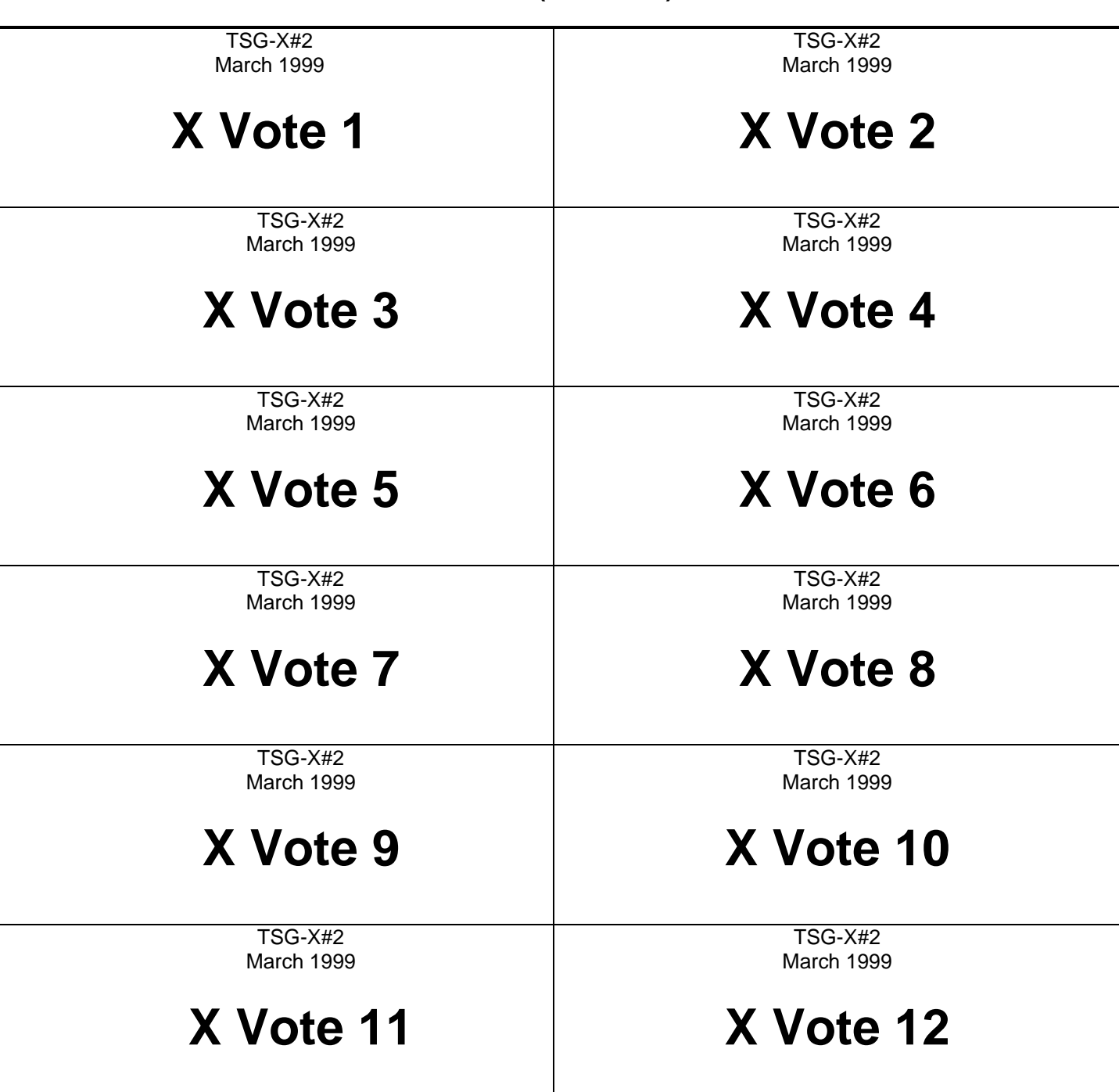

**Annex 1 (EXAMPLE)**

**Annex 2 (EXAMPLE)**

# **Ballot for TSG-X VOTE 1**

# **Vote for the Position of Chairman of TSG X**

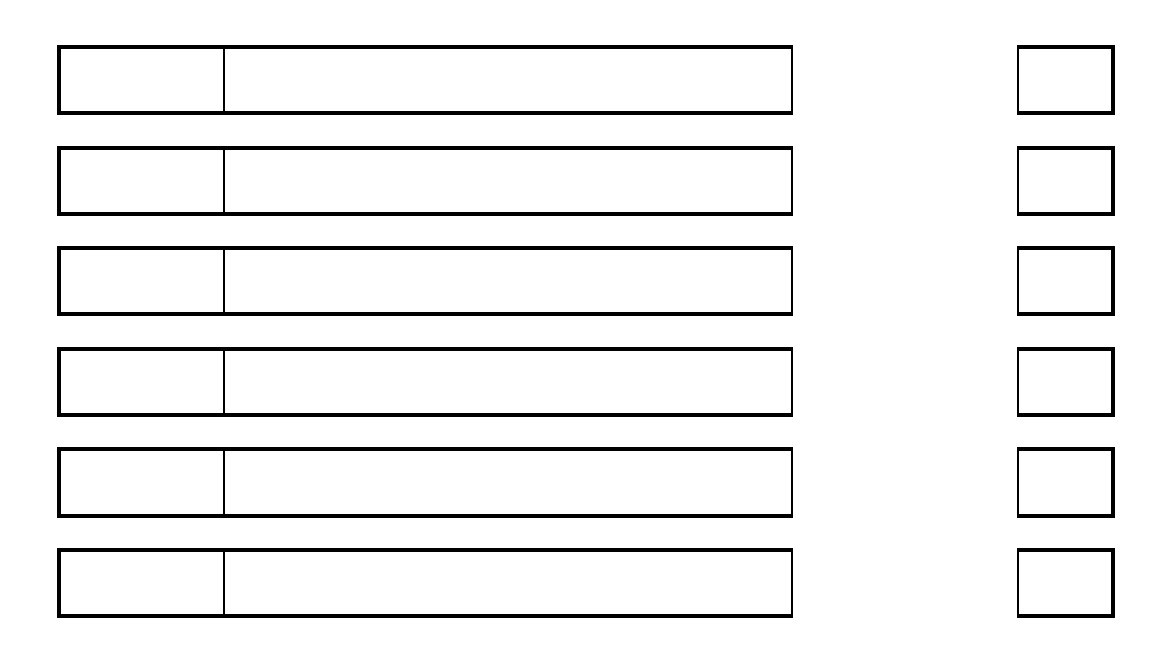

To validate this ballot please affix the voting label marked "X VOTE 1" here